# **SLGSafe User's Guide**

#### **Download Case Information**

Using this option, you can download the following information about an issued case:

- Case Number
- Taxpayer Identification Number
- Bank Reference Number
- ABA Routing Number
- Issue Date
- Issue Amount
- Principal Outstanding
- Principal Redeemed
- Case Status
- Program Type

To search for a case and download the information, follow these steps:

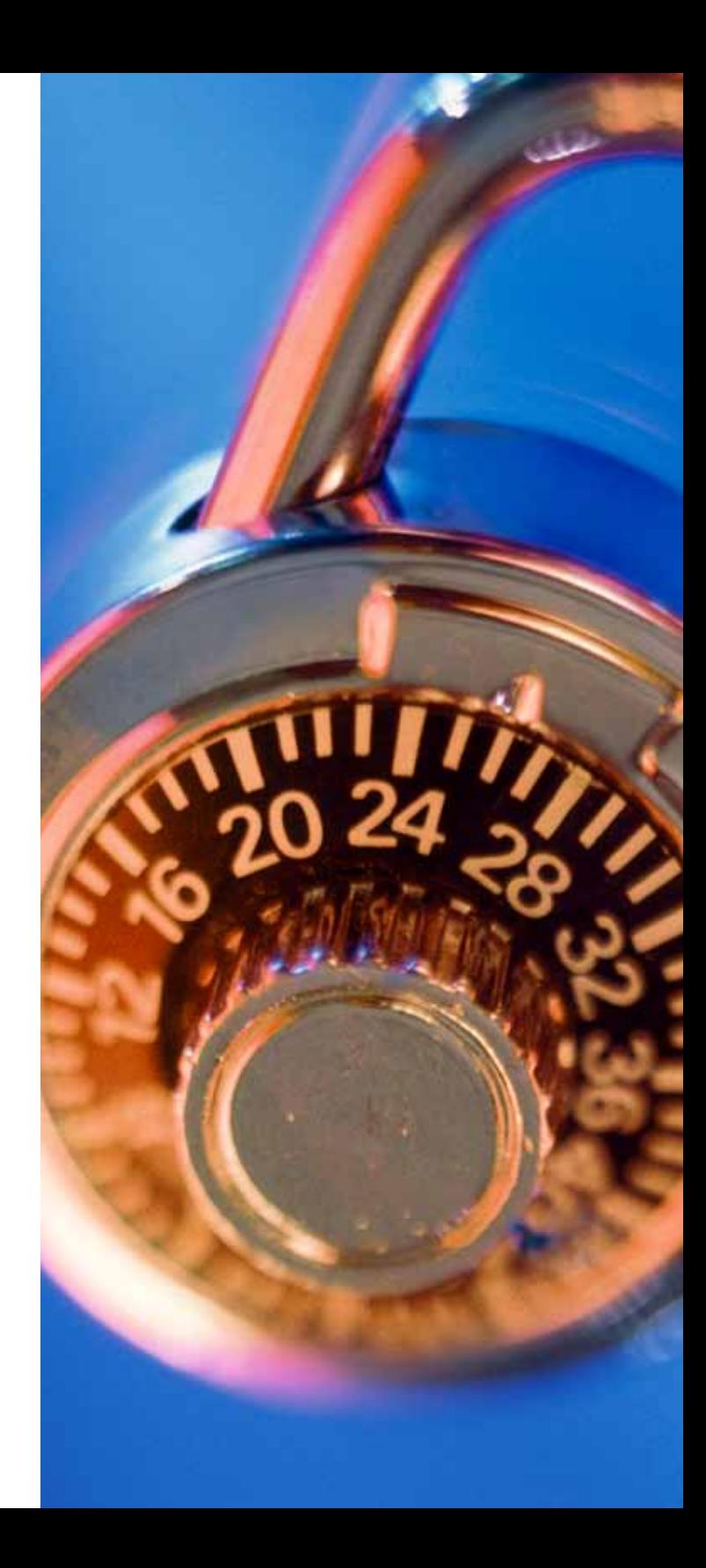

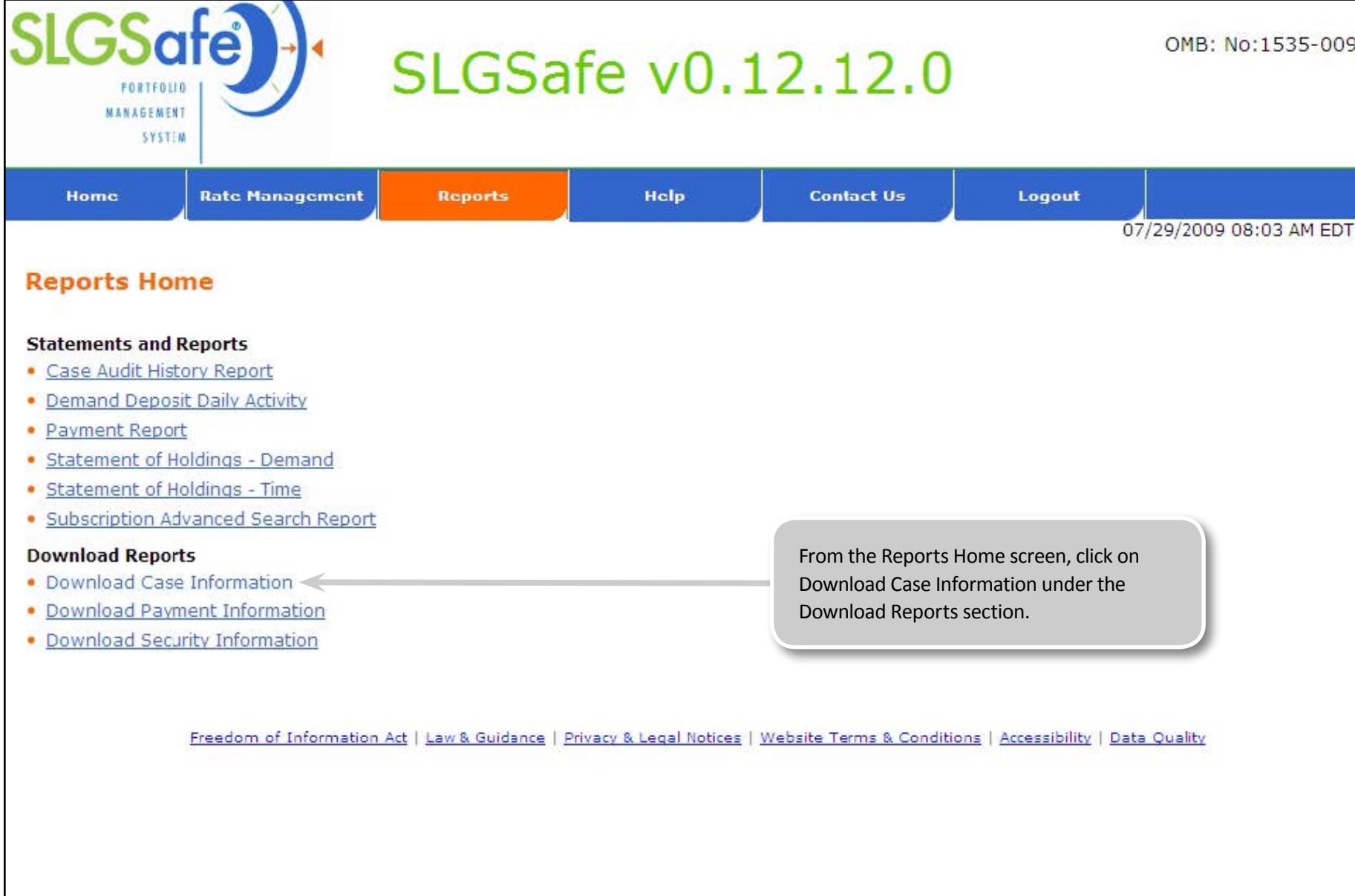

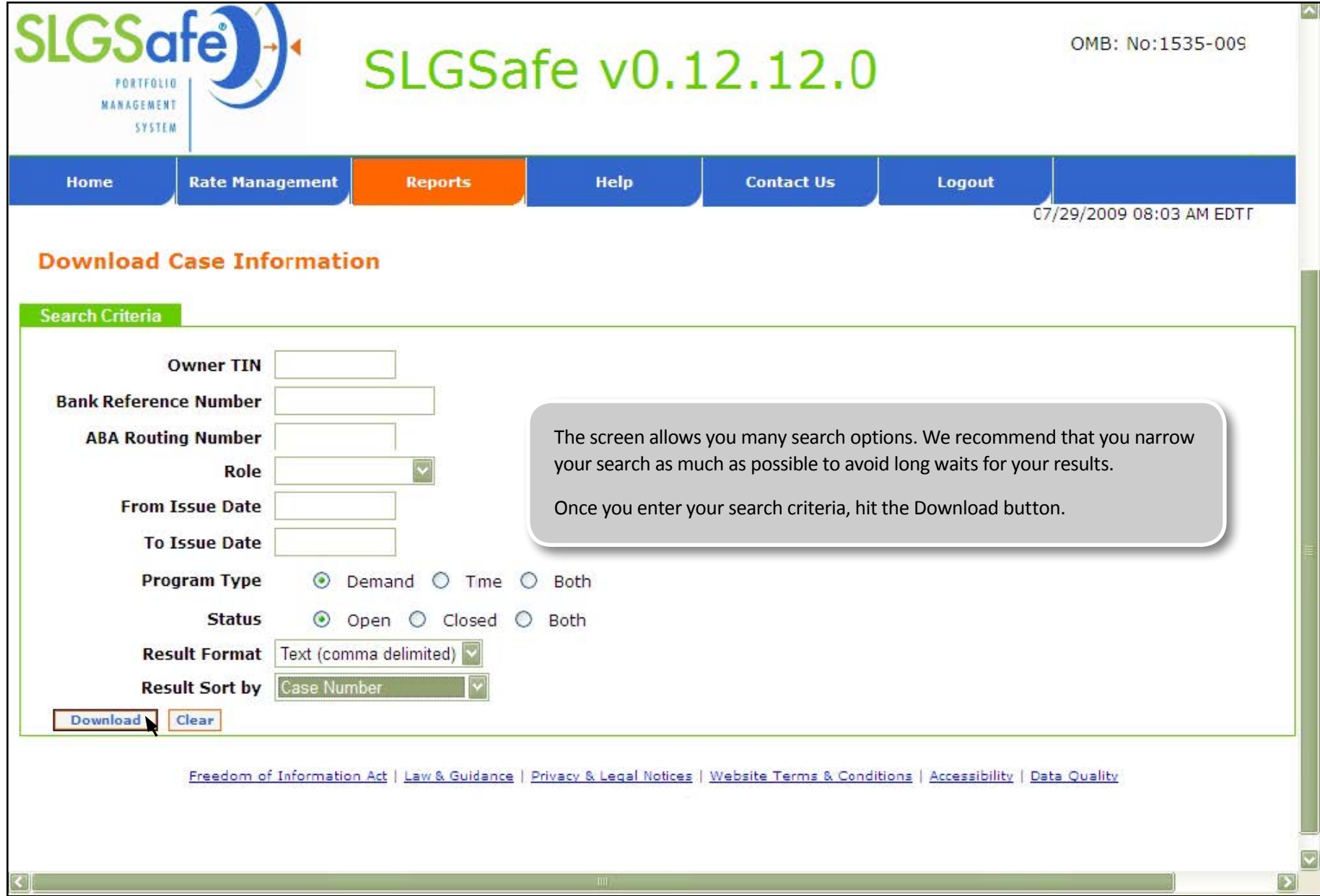

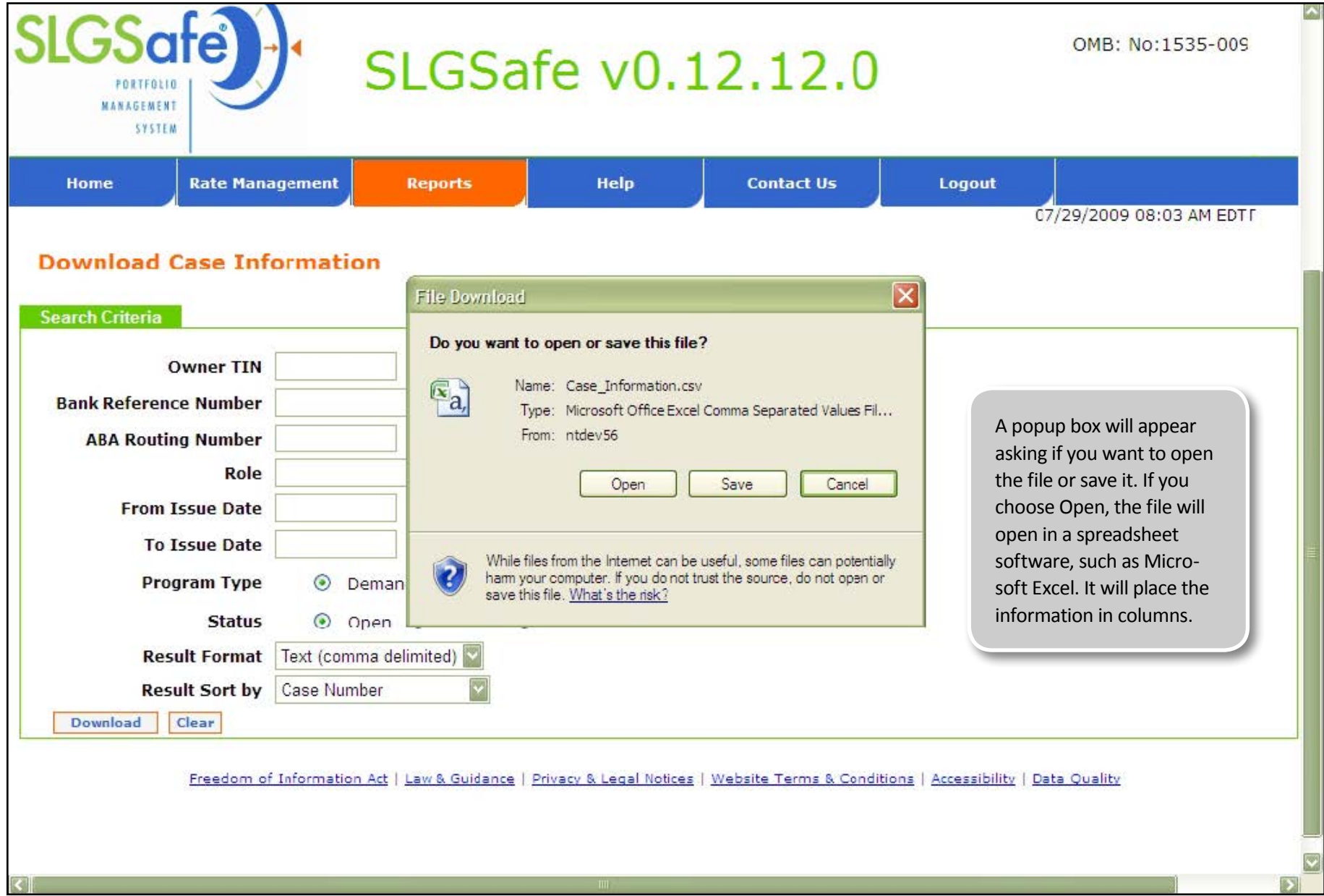

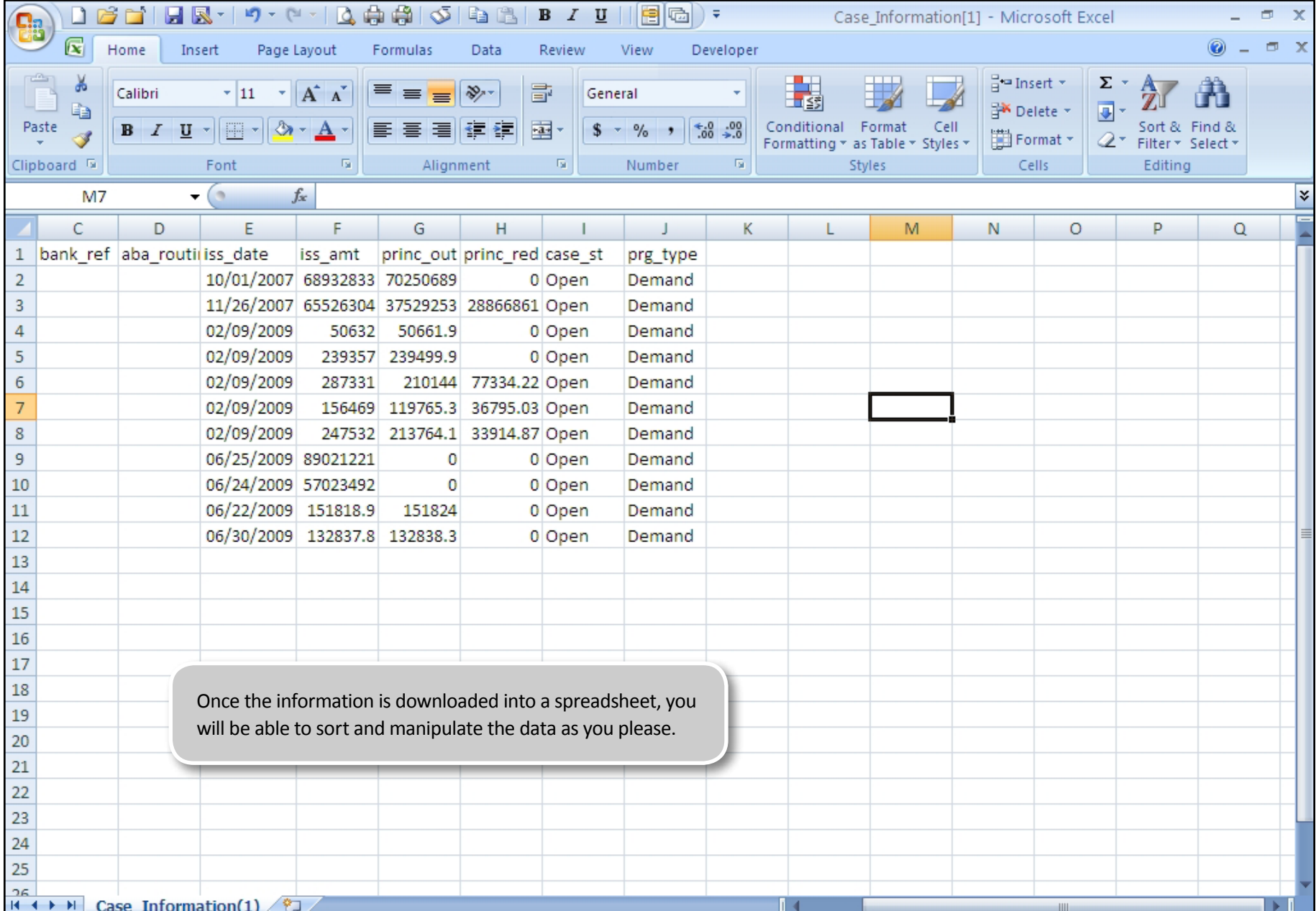